# **PORTAIL FAMILLE**

## **INSCRIPTION DES ACCUEILS DE LOISIRS**

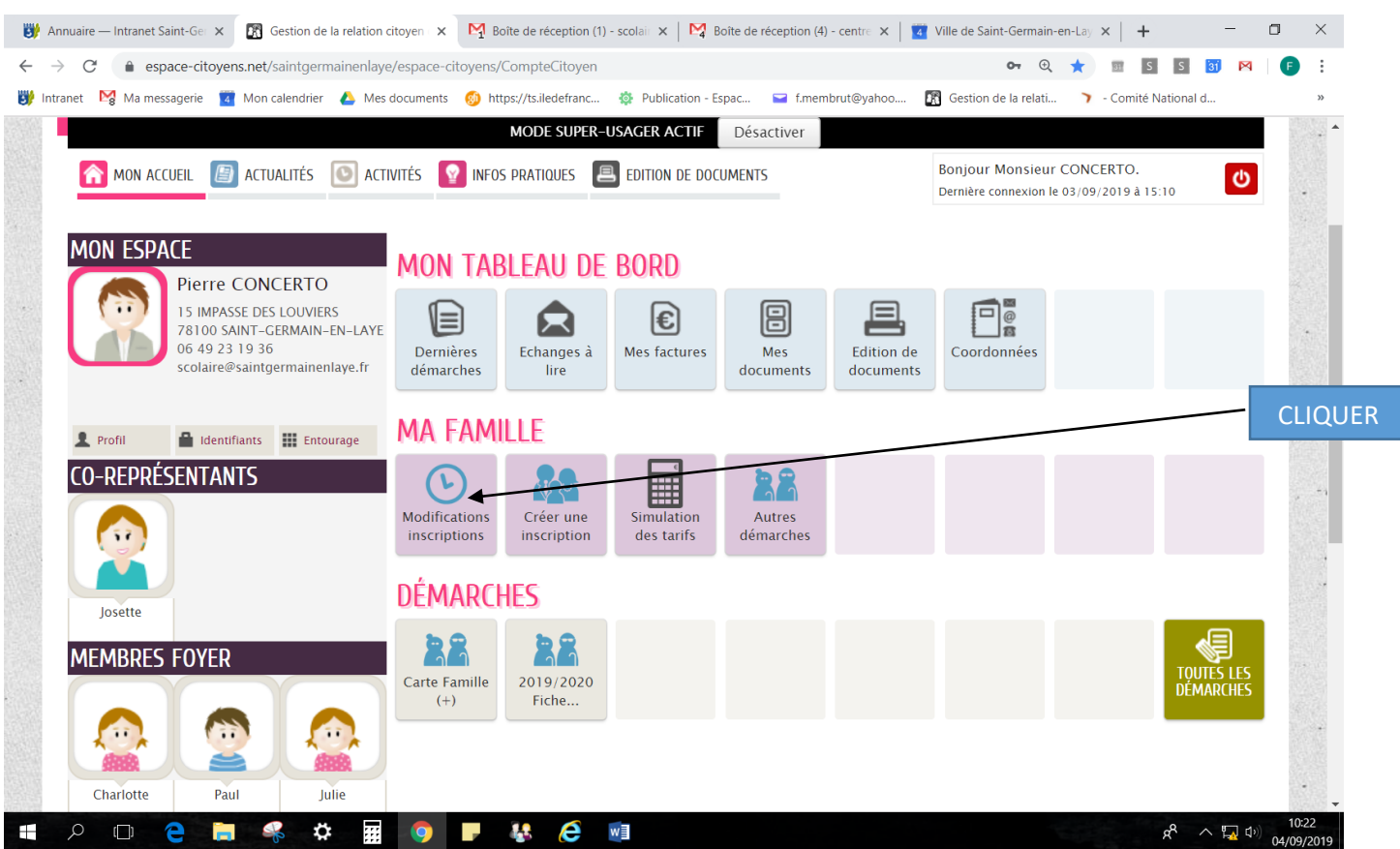

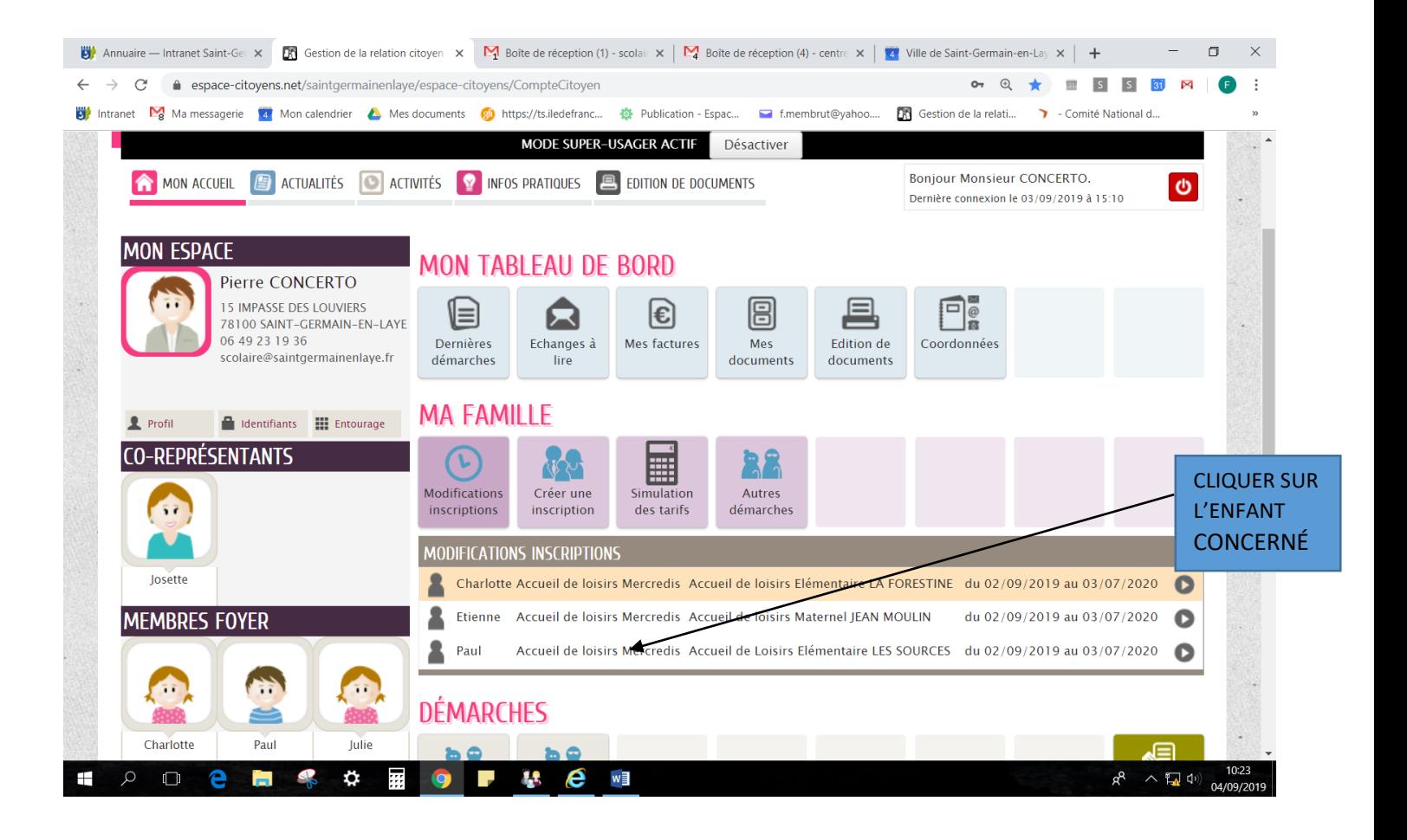

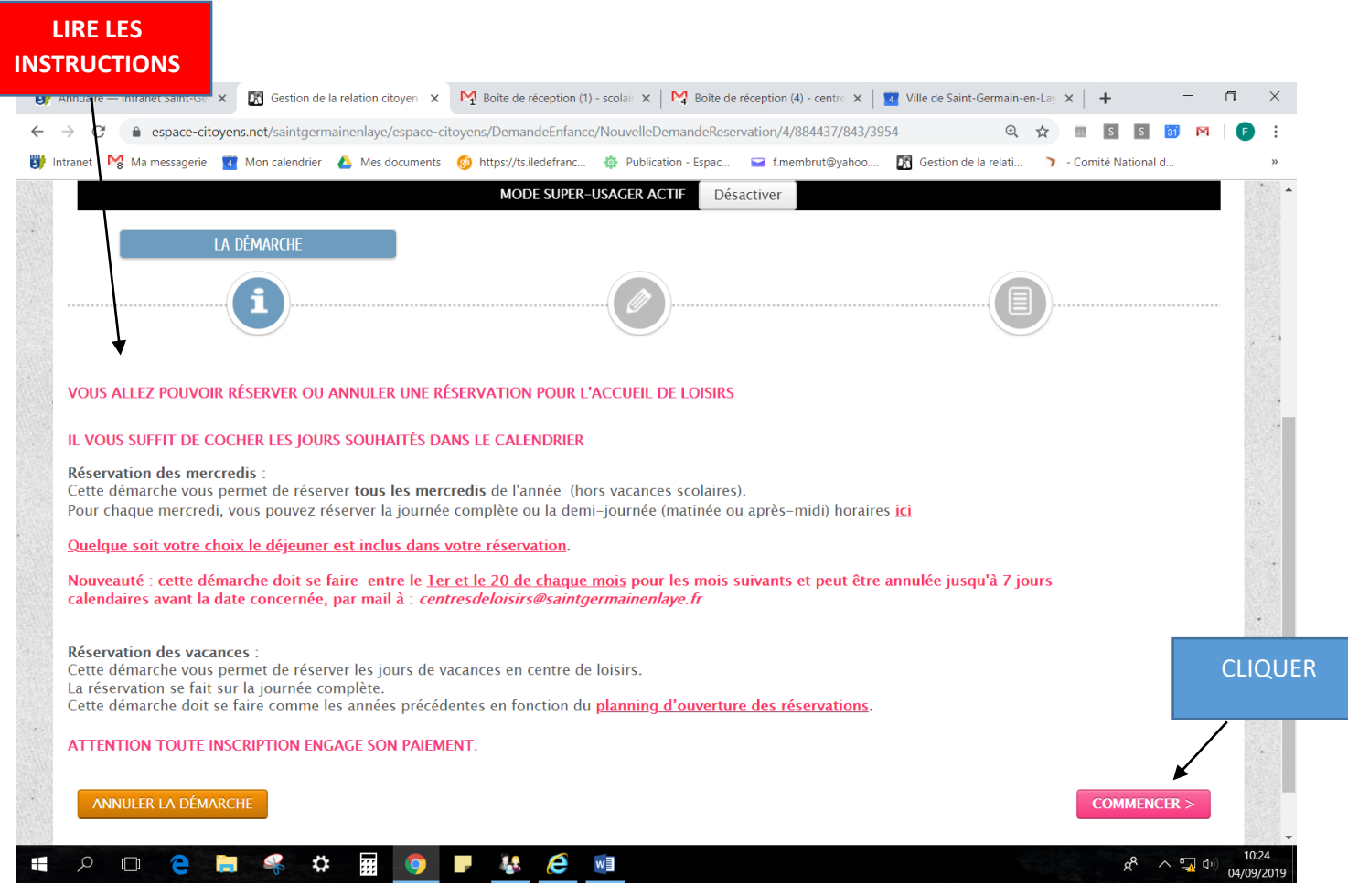

# **RESERVATION POUR 1 MOIS SEULEMENT**

## Ne rien remplir passer à l'étape 2

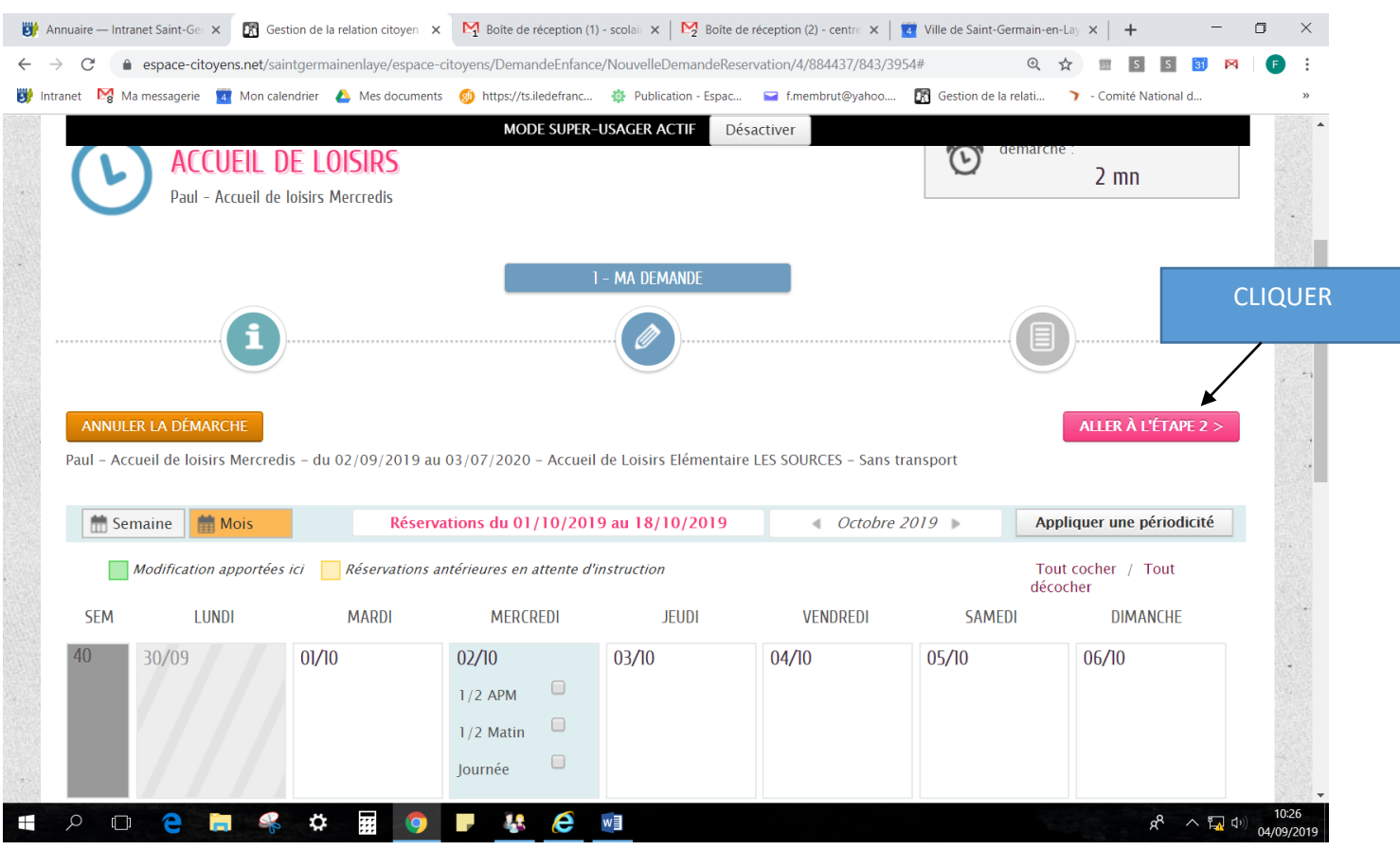

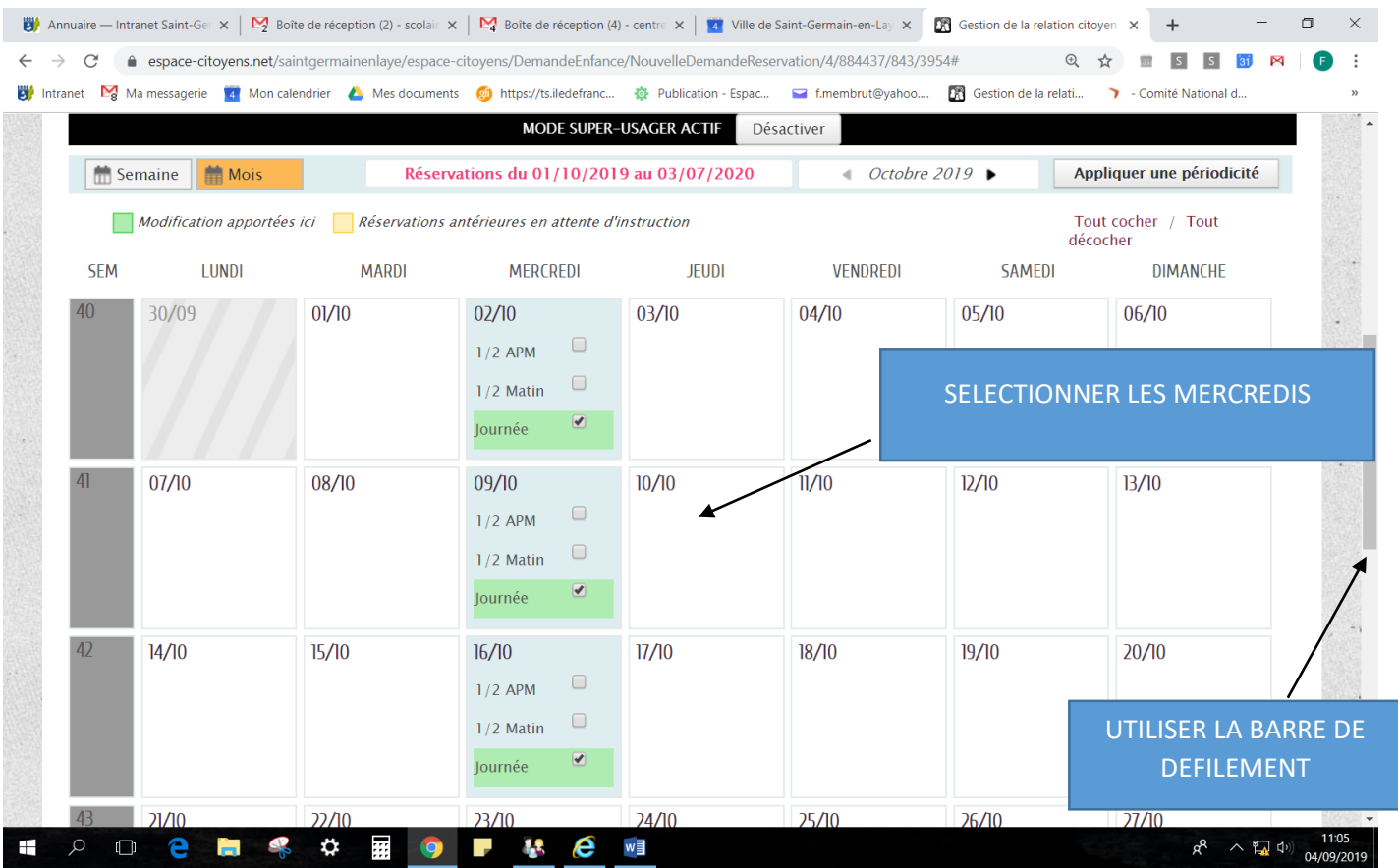

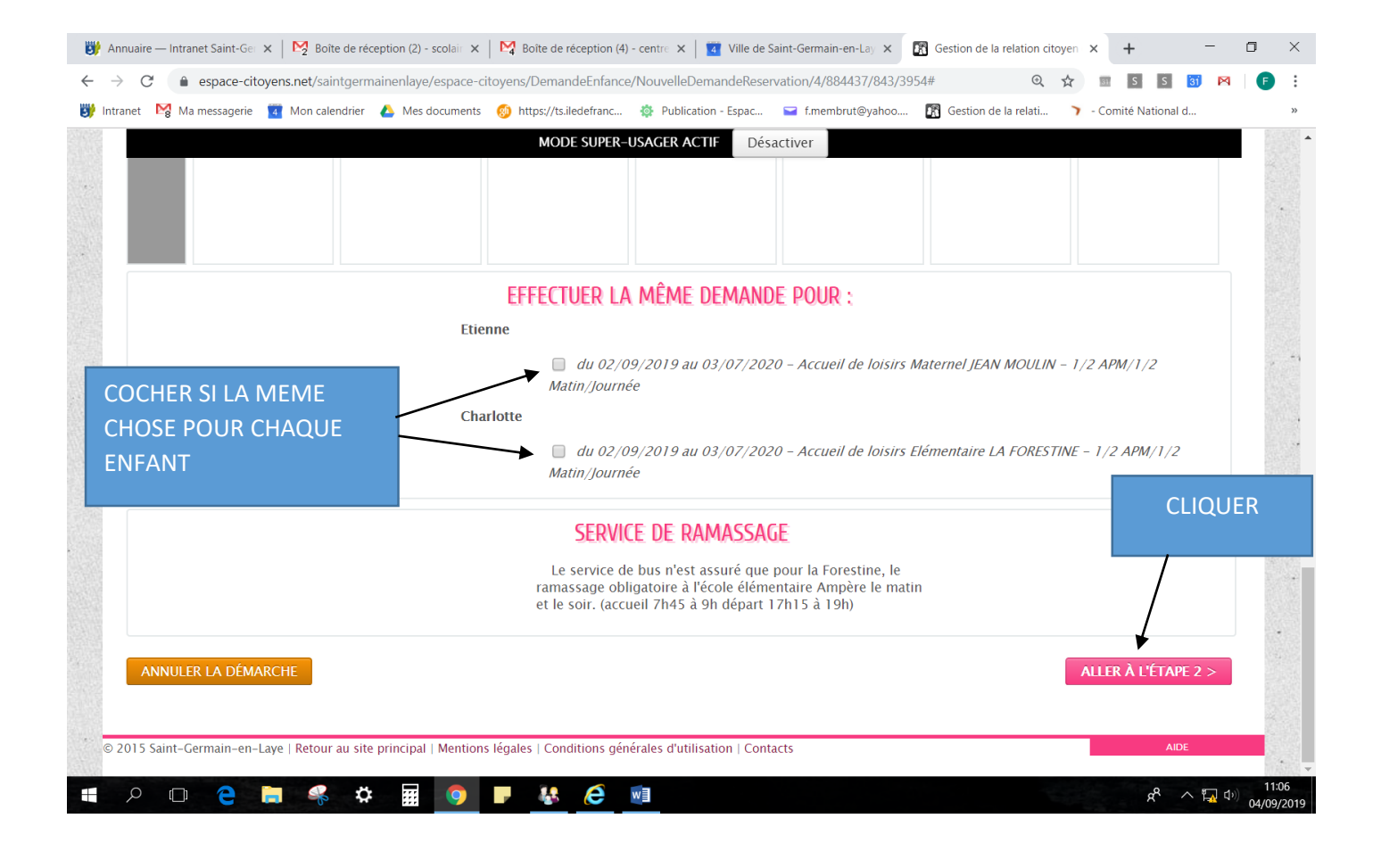

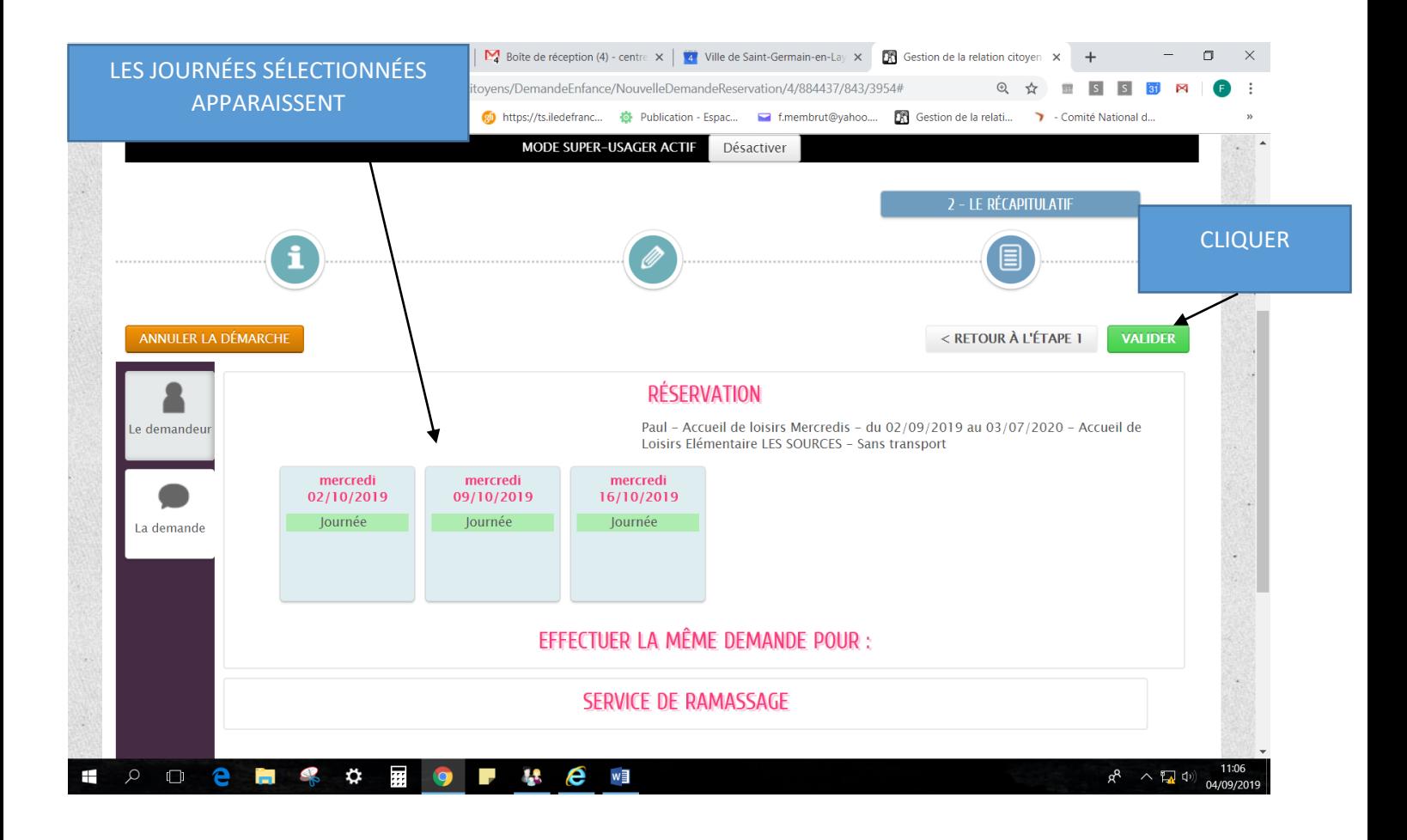

#### **Information indiquant que la demande a été enregistrée**

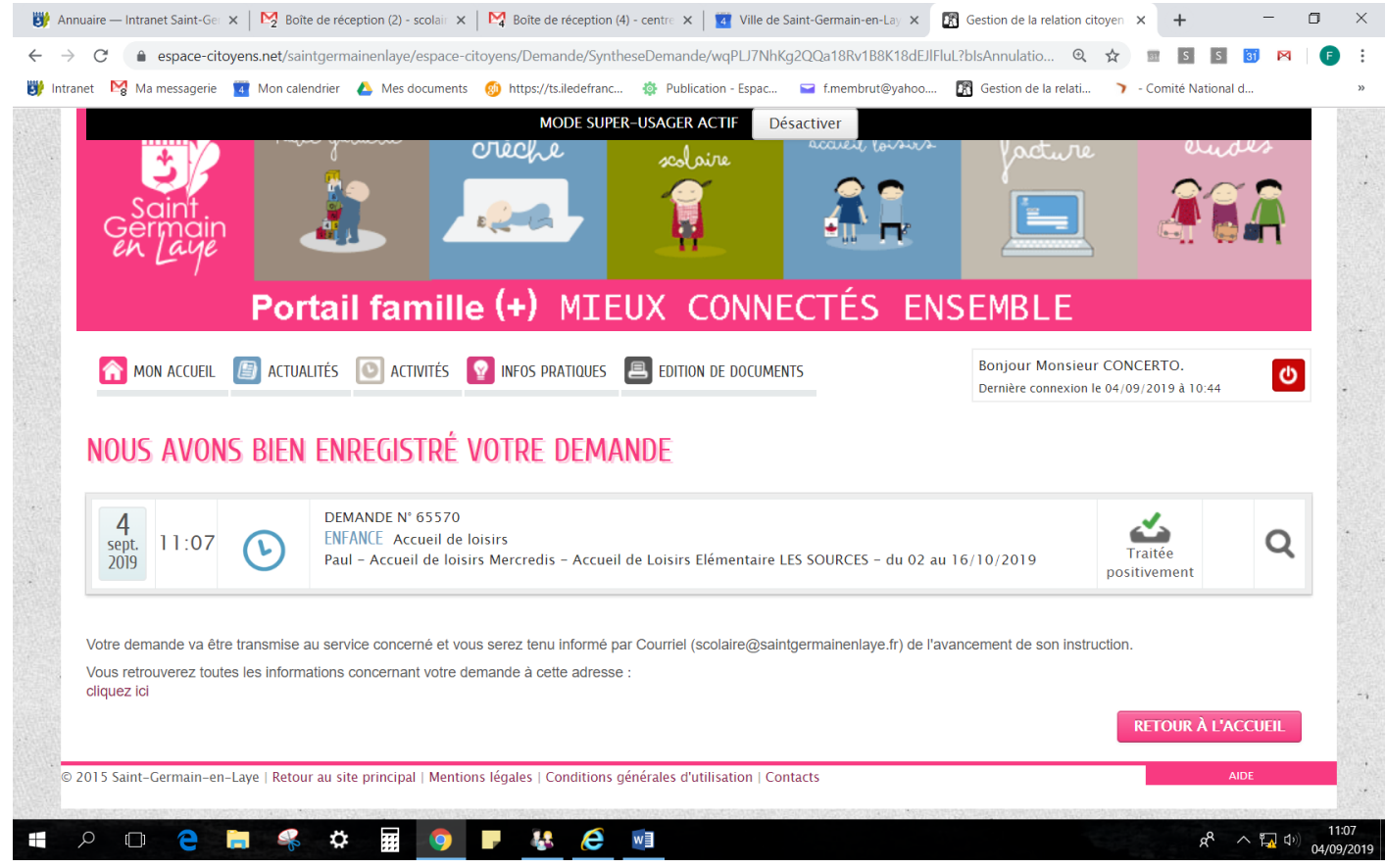

# **RESERVATION POUR TOUS LES MERCREDIS DE L'ANNÉE**

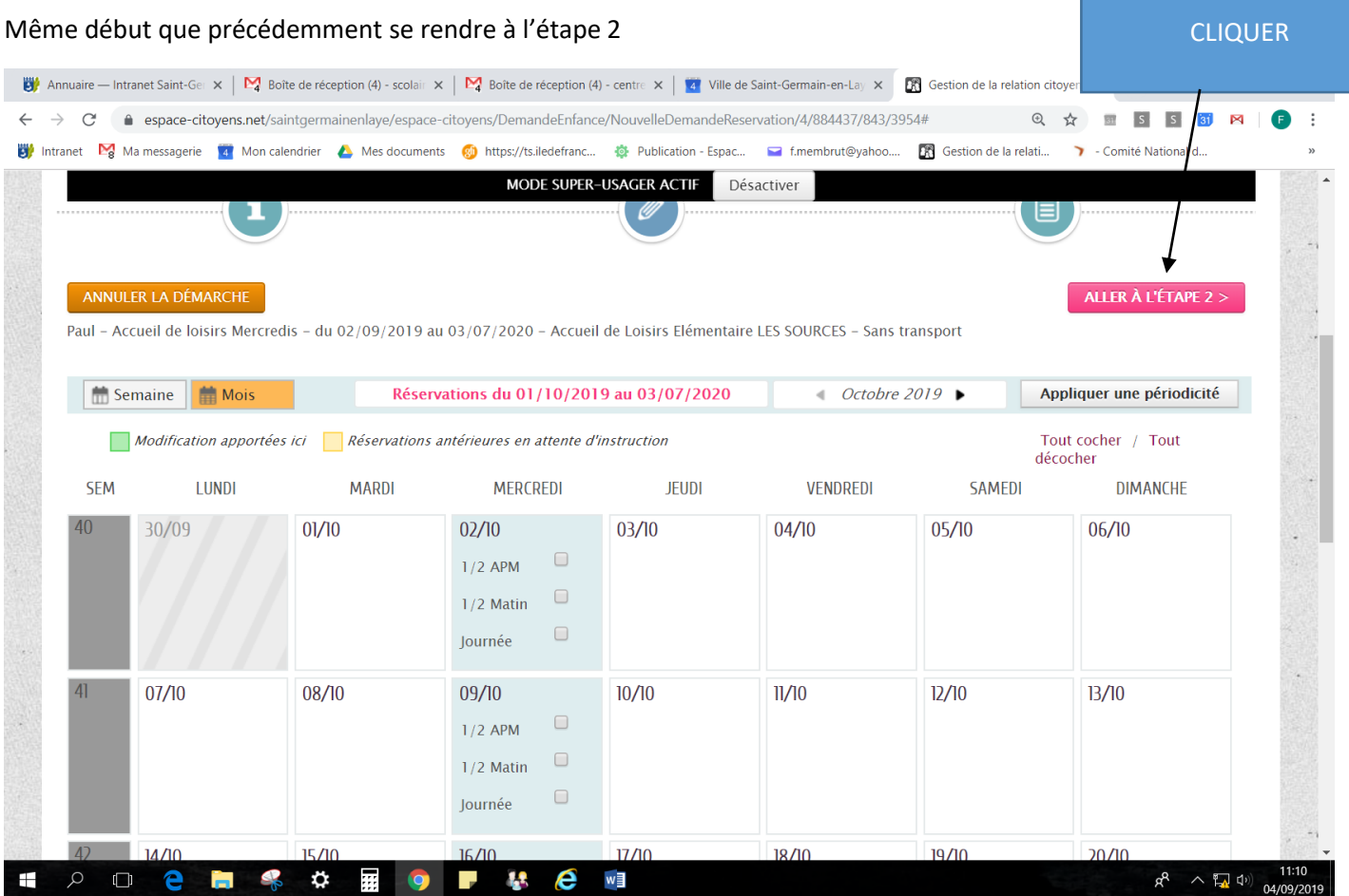

#### **La période de l'année s'affiche cliquer sur SUIVANT**

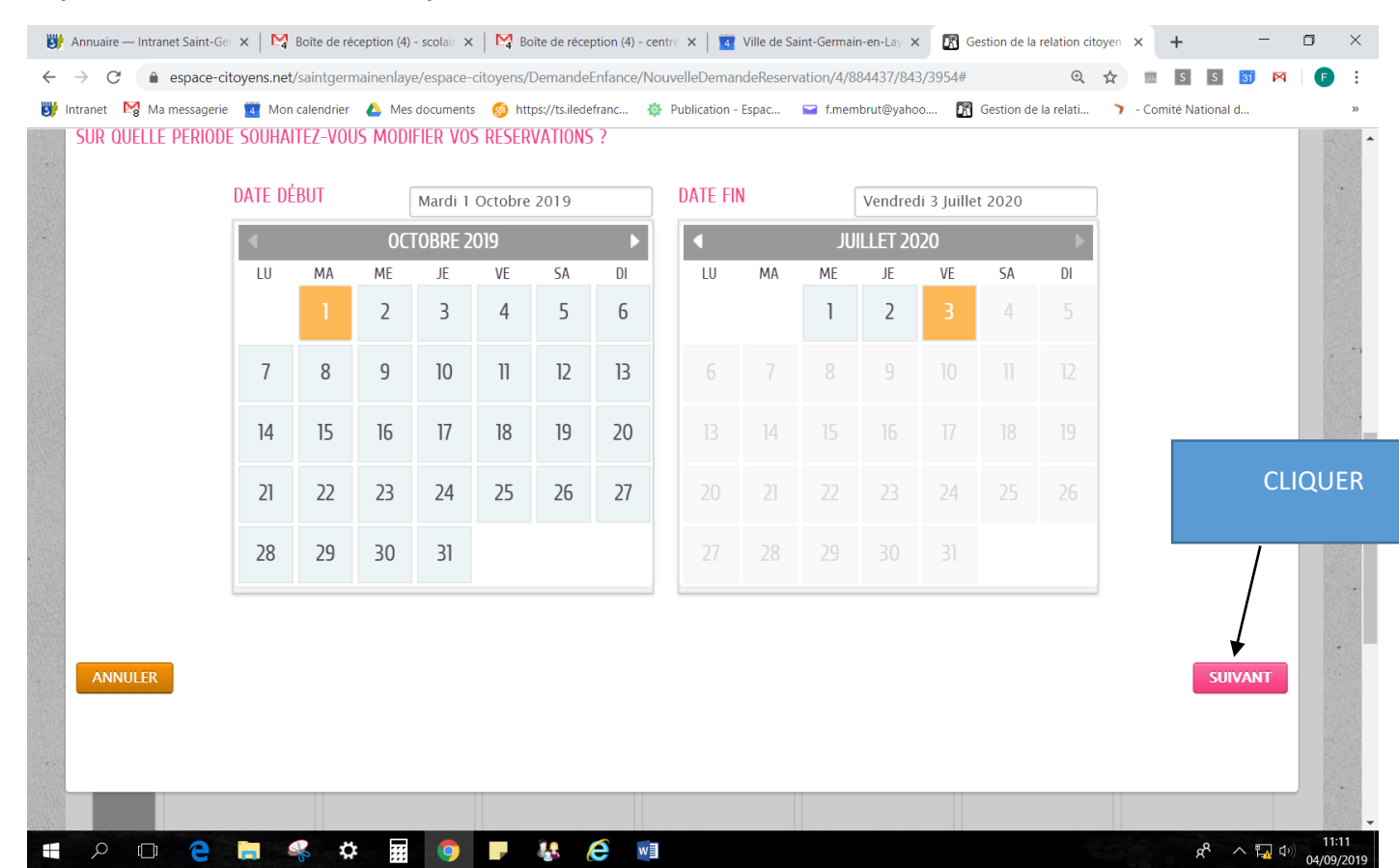

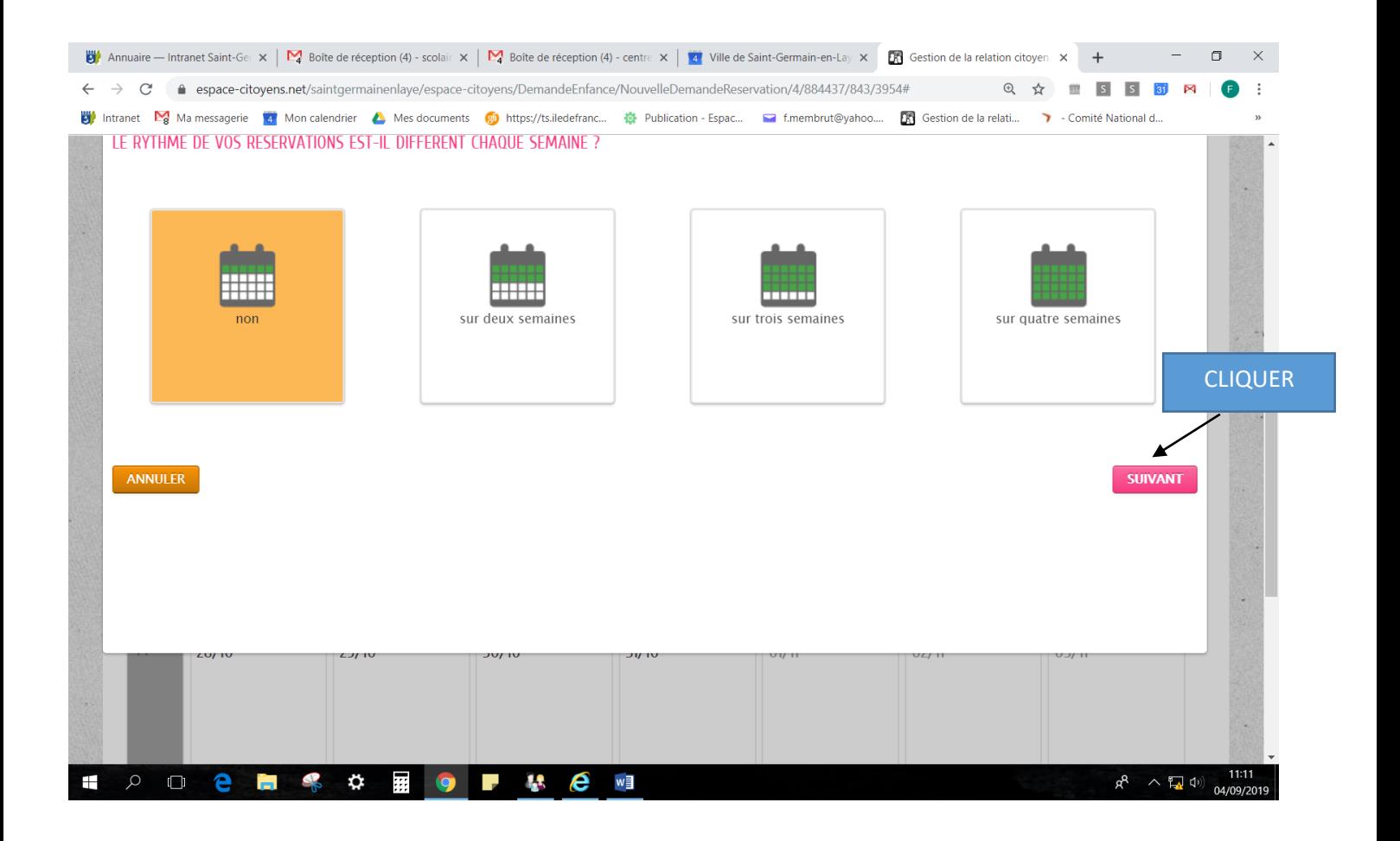

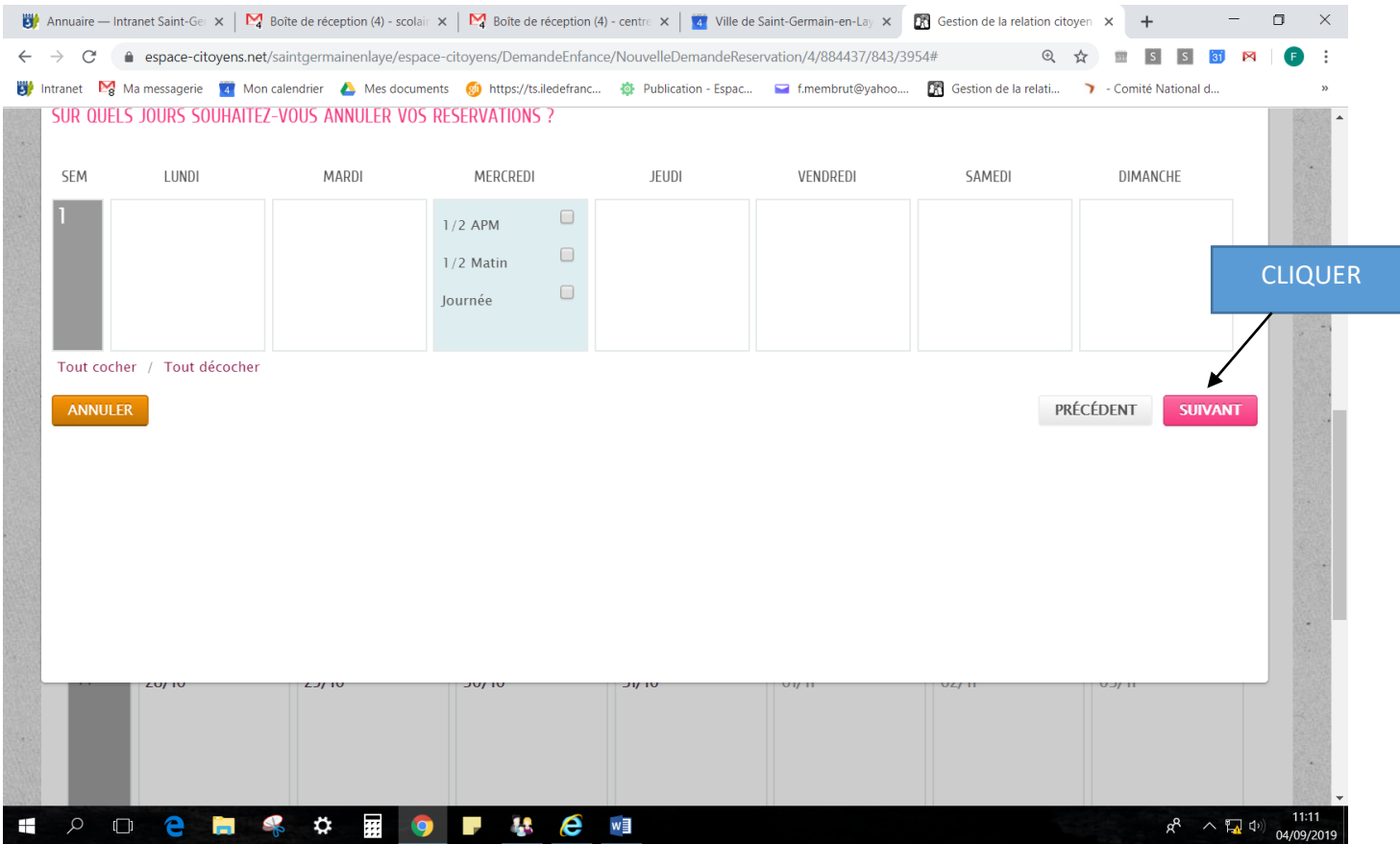

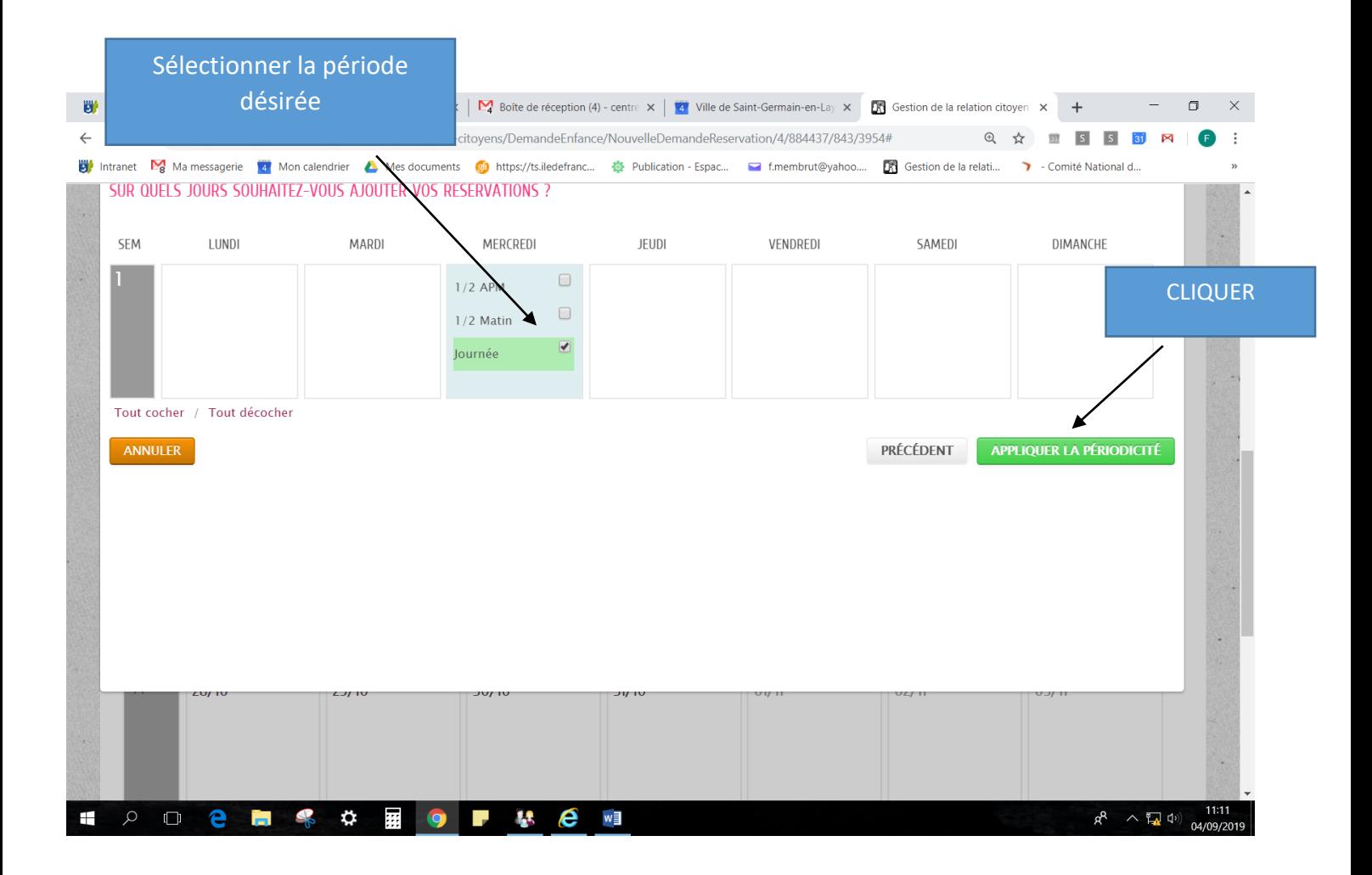

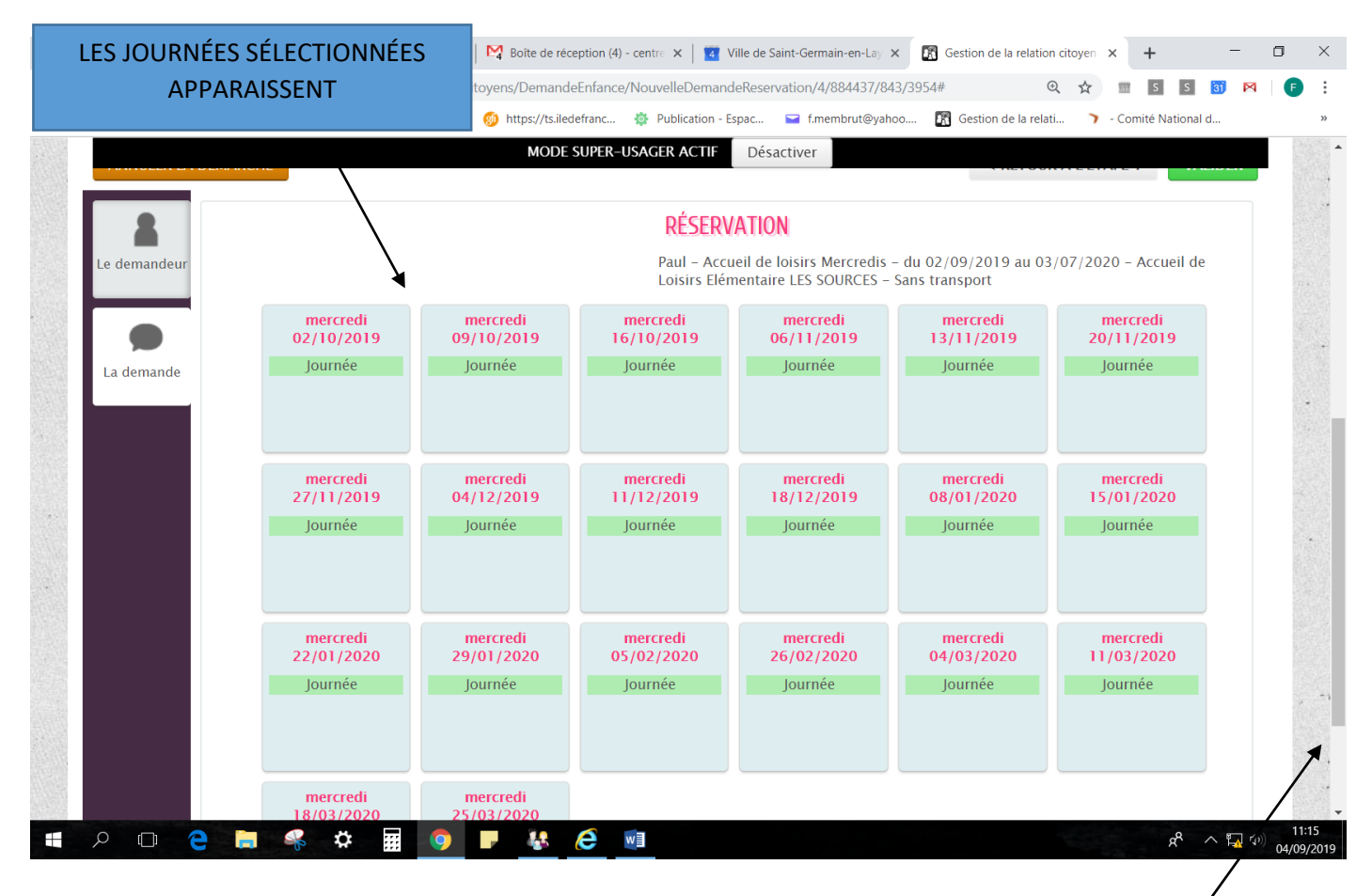

UTILISER LA BARRE DE DEFILEMENT

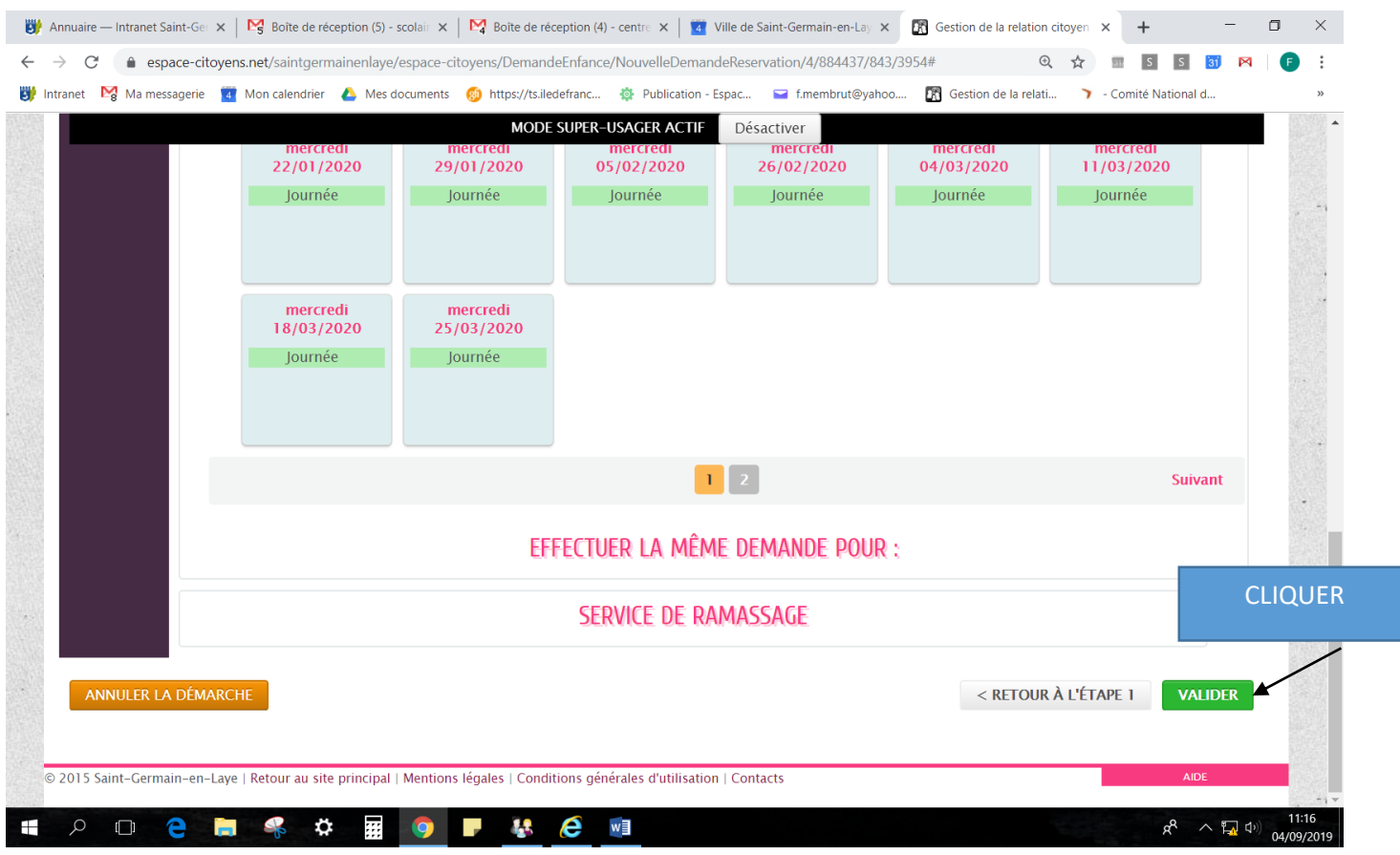

### **Information indiquant que la demande a été enregistrée**

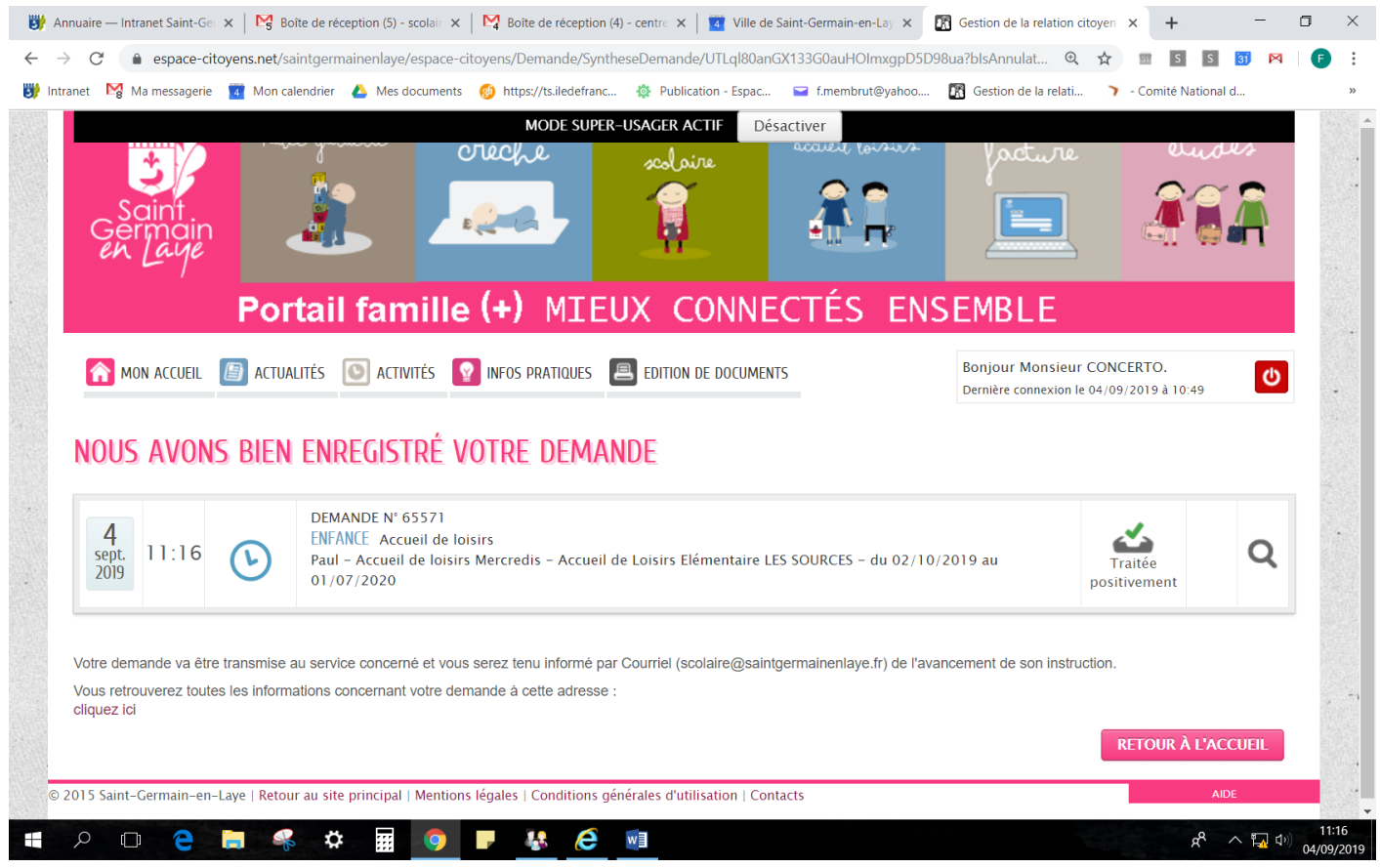

### **MAILS RECUS PAR LES FAMILLES LORS DES DEMANDES**

# 1/ Accusé réception

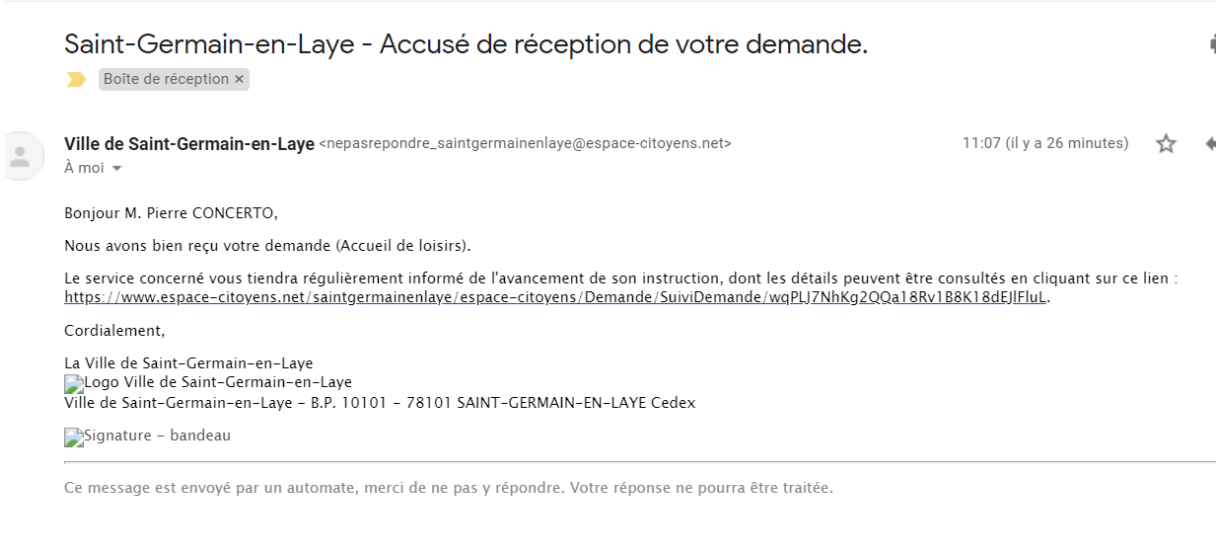

### 2/ Traitement positif

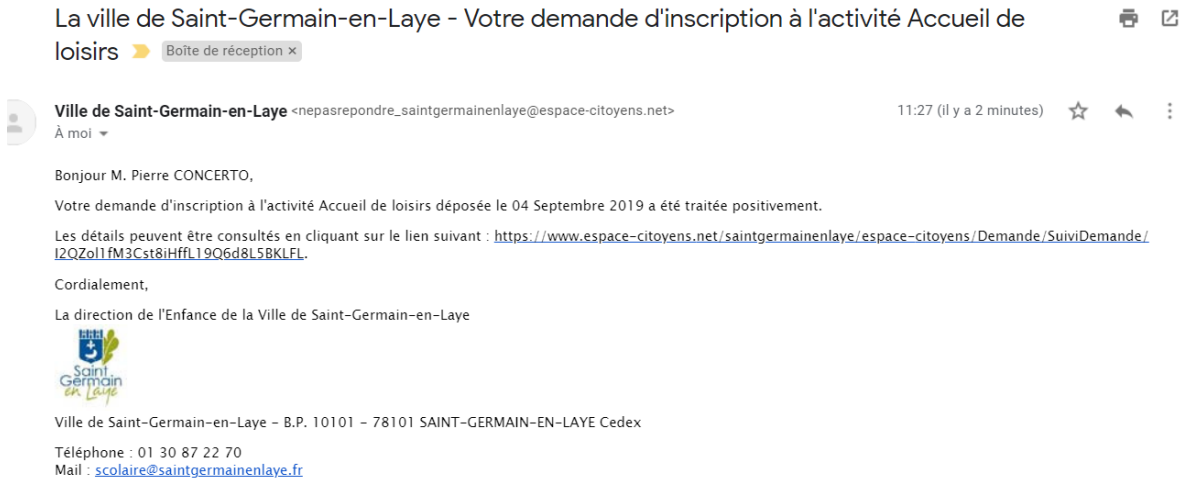